**@ CHRISTHALINGER**

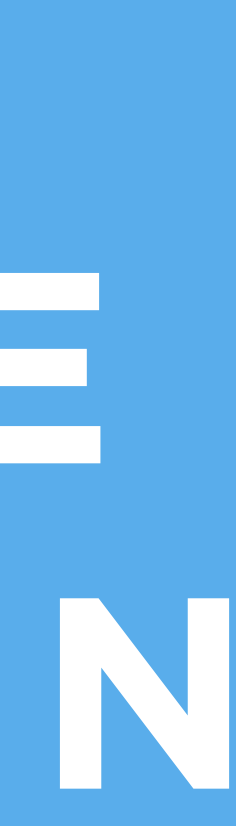

# **GRAAL: HOW TO USE THE NEW JVM JIT COMPILER IN REAL LIFE**

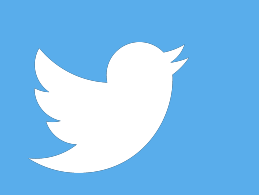

**@ CHRISTHALINGER**

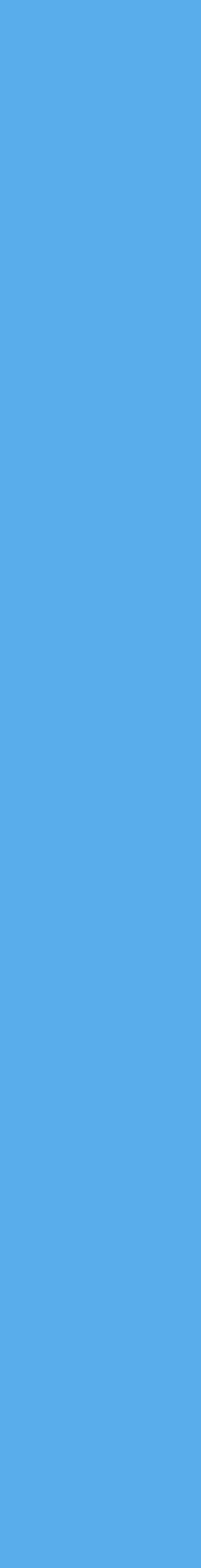

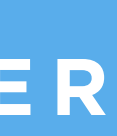

## **#TWITTERVMTEAM**

The main purpose of my talks is to get people to try Graal Save money, fix bugs, improve Graal

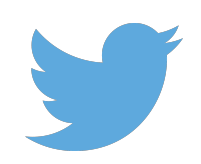

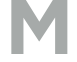

- The main purpose of my talks is to get people to try Graal
- Save money, fix bugs, improve Graal
- Also, people come up to me and ask…
- o Is it save to use it? How do I use it? Where do I get it?

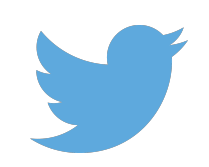

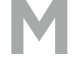

- The main purpose of my talks is to get people to try Graal
- Save money, fix bugs, improve Graal
- Also, people come up to me and ask…
- o Is it save to use it? How do I use it? Where do I get it?
- Sometimes they send me emails
- Mostly complaining about benchmark numbers

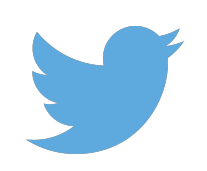

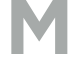

- The main purpose of my talks is to get people to try Graal
- Save money, fix bugs, improve Graal
- Also, people come up to me and ask…
- o Is it save to use it? How do I use it? Where do I get it?
- Sometimes they send me emails
- Mostly complaining about benchmark numbers
	-

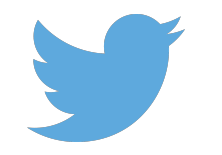

…and that it SUCKS! **@CHRISTHALINGER | #TWITTERVMTEAM**

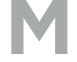

#### **WANNA KNOW MORE ABOUT SAVING MONEY?**

#### Lots of details in my talk:

# TWITTER'S QUEST FOR A WHOLLY GRAAL RUNTIME

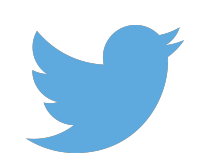

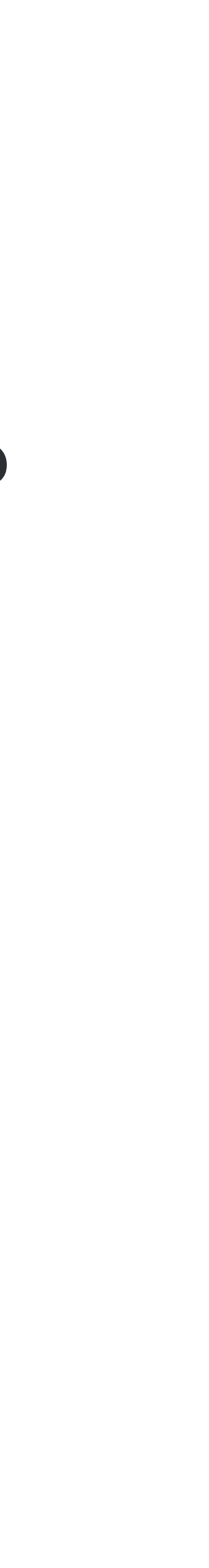

## TWITTER'S QUEST FOR A WHOLLY GRAAL RUNTIME

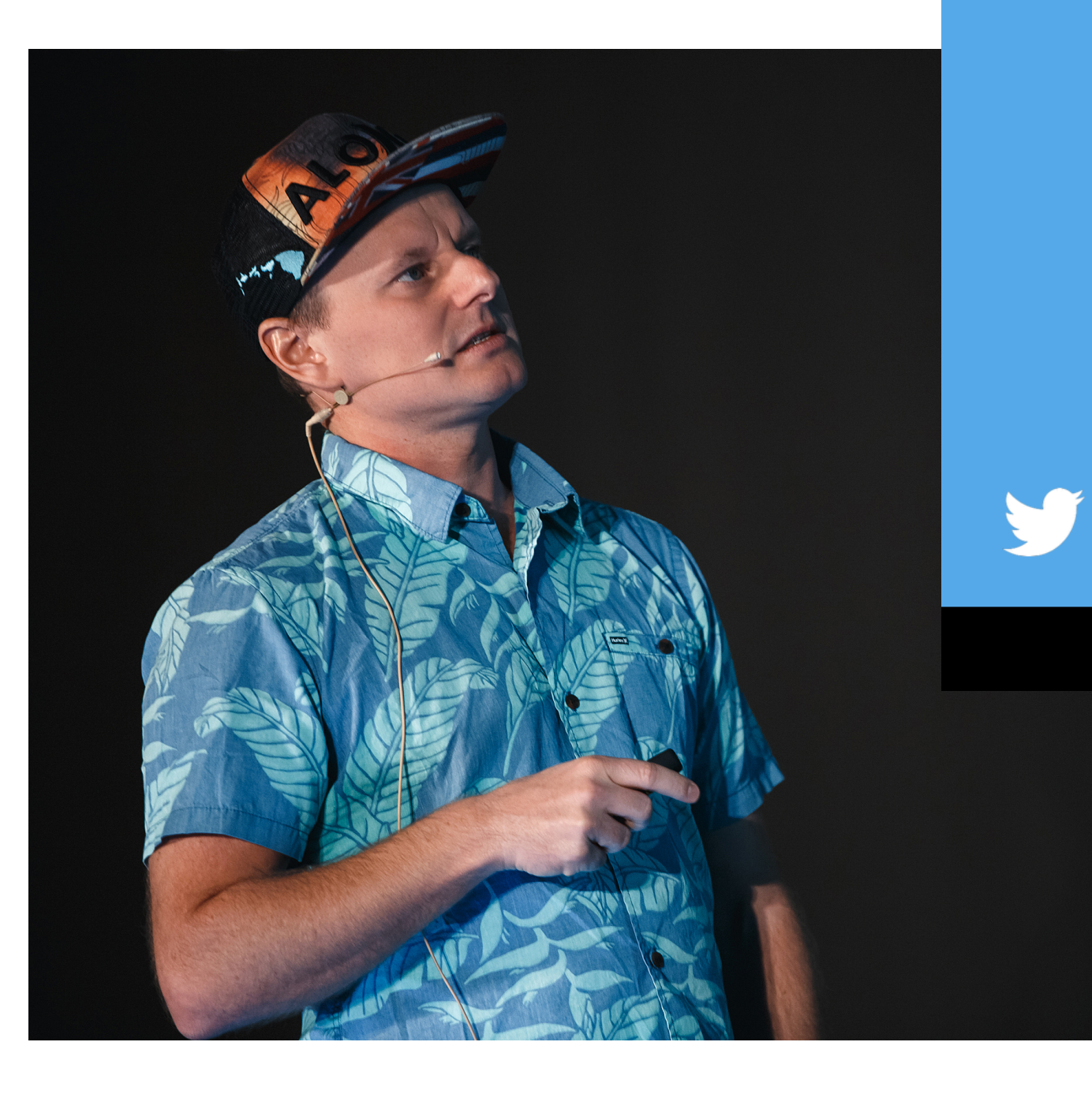

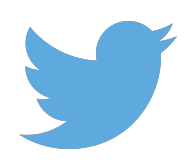

@CHRISTHALINGER

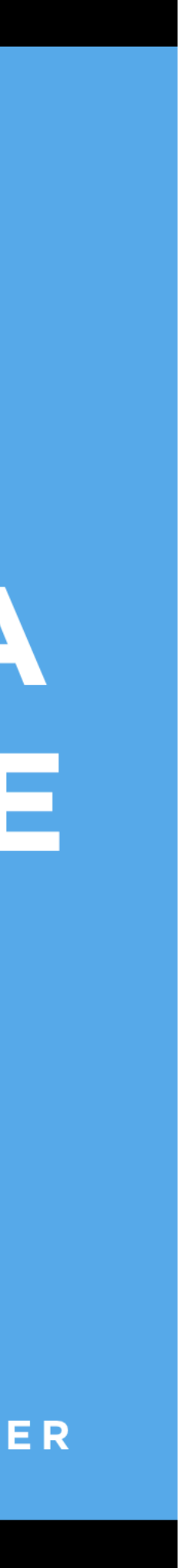

### **WHAT IS GRAAL?**

- Java Virtual Machine Just-in-Time (JIT) compiler
- Actively developed by Oracle Labs
	- <http://openjdk.java.net/projects/graal/>
	- <https://github.com/oracle/graal>
- Uses JVMCI (JEP 243)
- Written in Java

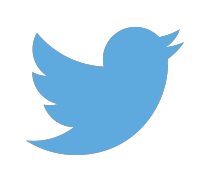

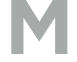

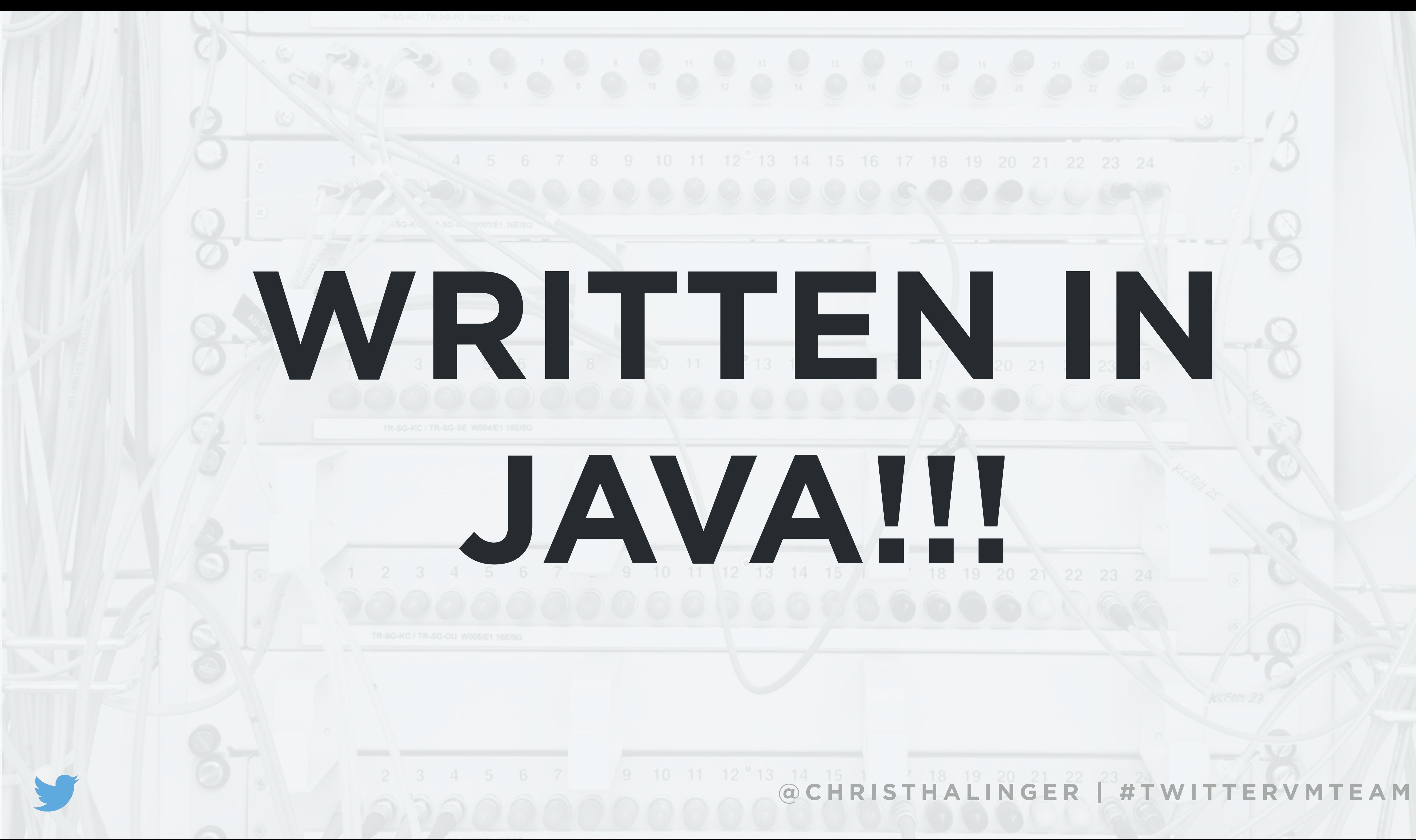

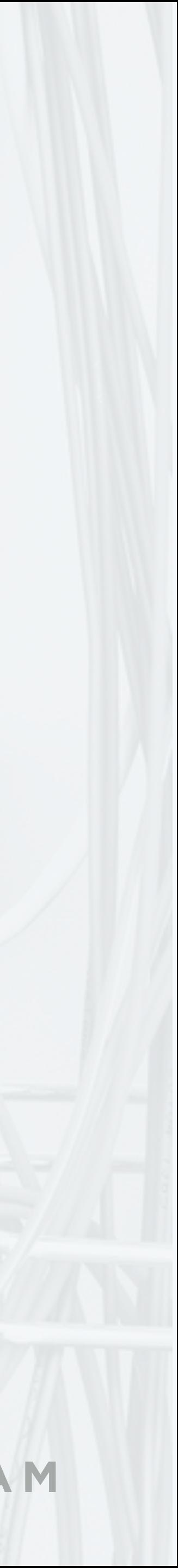

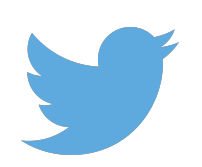

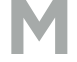

As always…

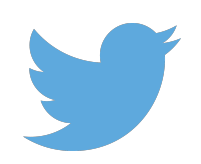

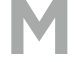

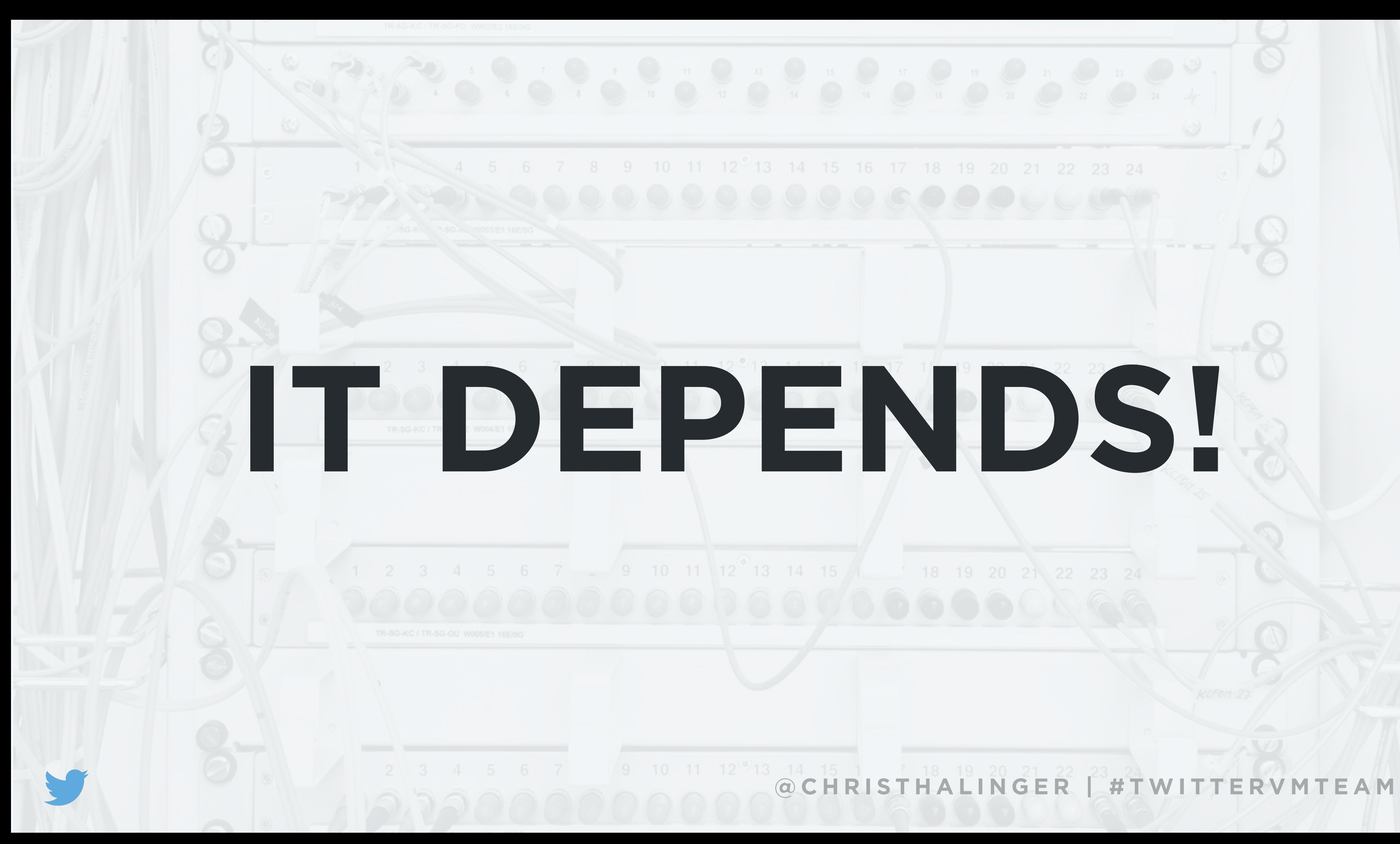

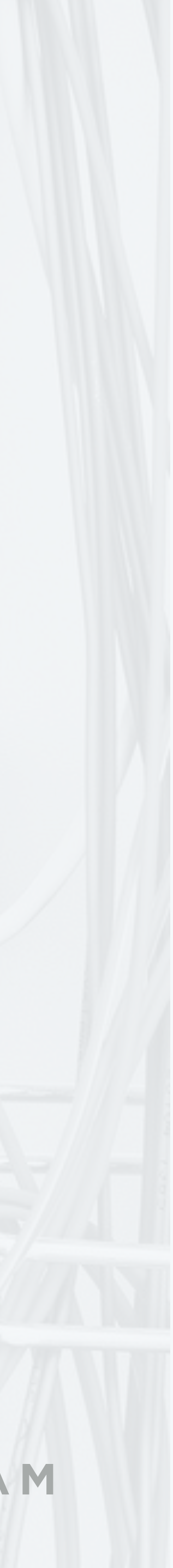

JEP 295: Ahead-of-Time Compilation <http://openjdk.java.net/jeps/295>

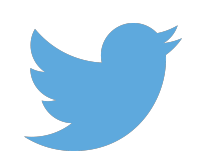

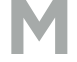

- JEP 295: Ahead-of-Time Compilation
- <http://openjdk.java.net/jeps/295>
- 8172670: AOT Platform Support for Windows and Mac OS X x64
	- o <https://bugs.openjdk.java.net/browse/JDK-8172670>

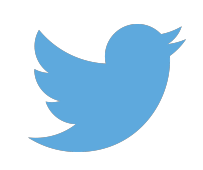

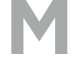

- JDK with JVMCI and AOT required (JEP 243 + JEP 295)
- Linux-x64: >= 9
- macOS, Windows: >= 10
- JDK 9: <http://jdk.java.net/9>
- JDK 10 EA: <http://jdk.java.net/10>

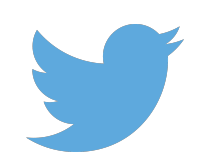

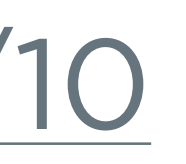

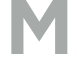

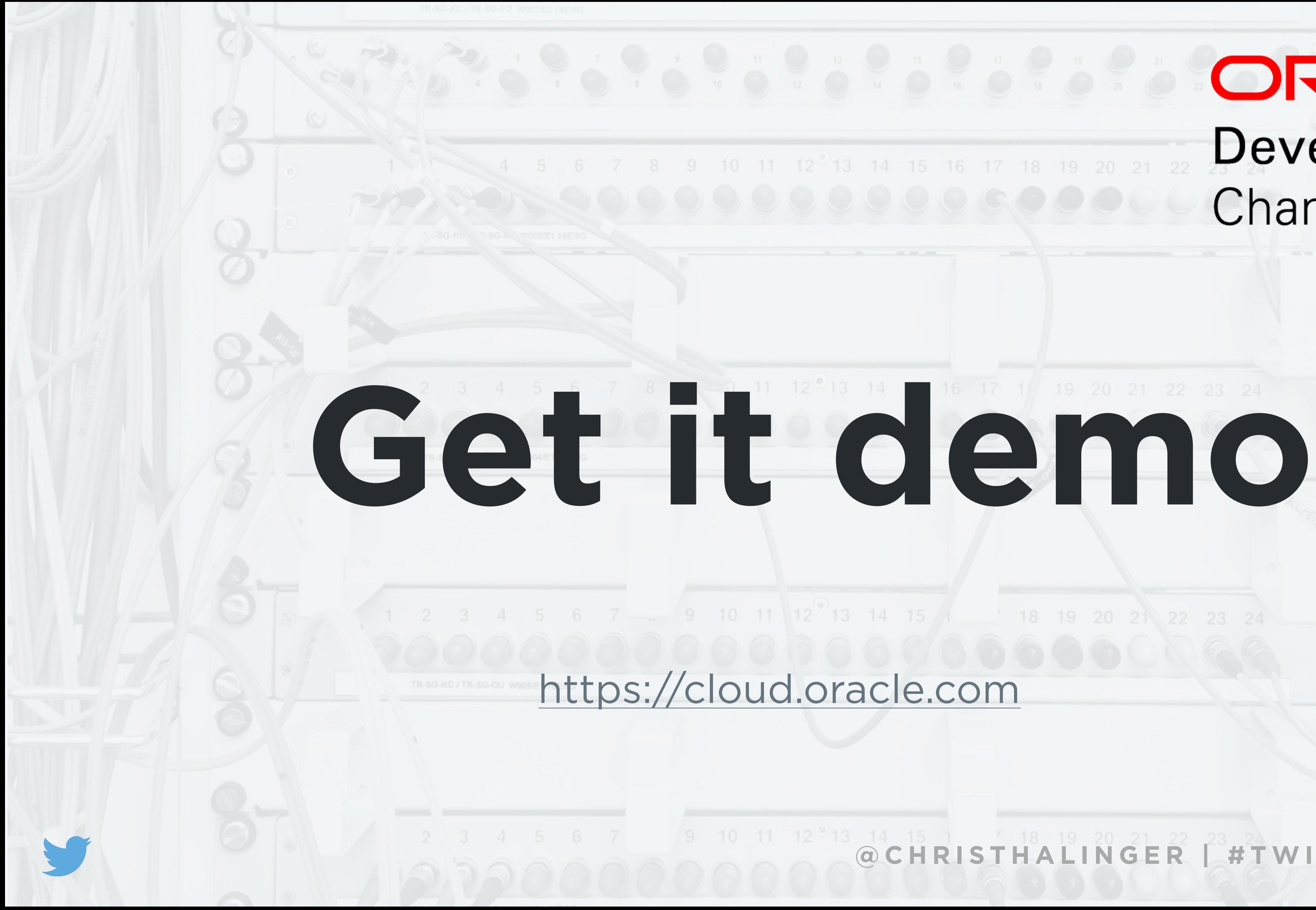

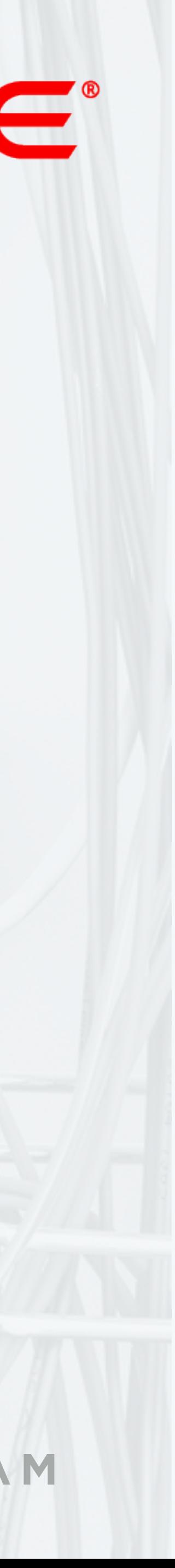

## **ABOUT ME…**

- Working on JVMs for over 13 years
- Sun Microsystems/Oracle HotSpot compiler team  $\bullet$
- JSR 292: Supporting Dynamically Typed Languages on the JavaTM Platform
- JEP 243: Java-Level JVM Compiler Interface  $\bullet$
- JEP 295: Ahead-of-Time Compilation  $\bullet$
- Twitter VM team

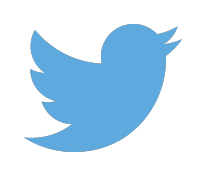

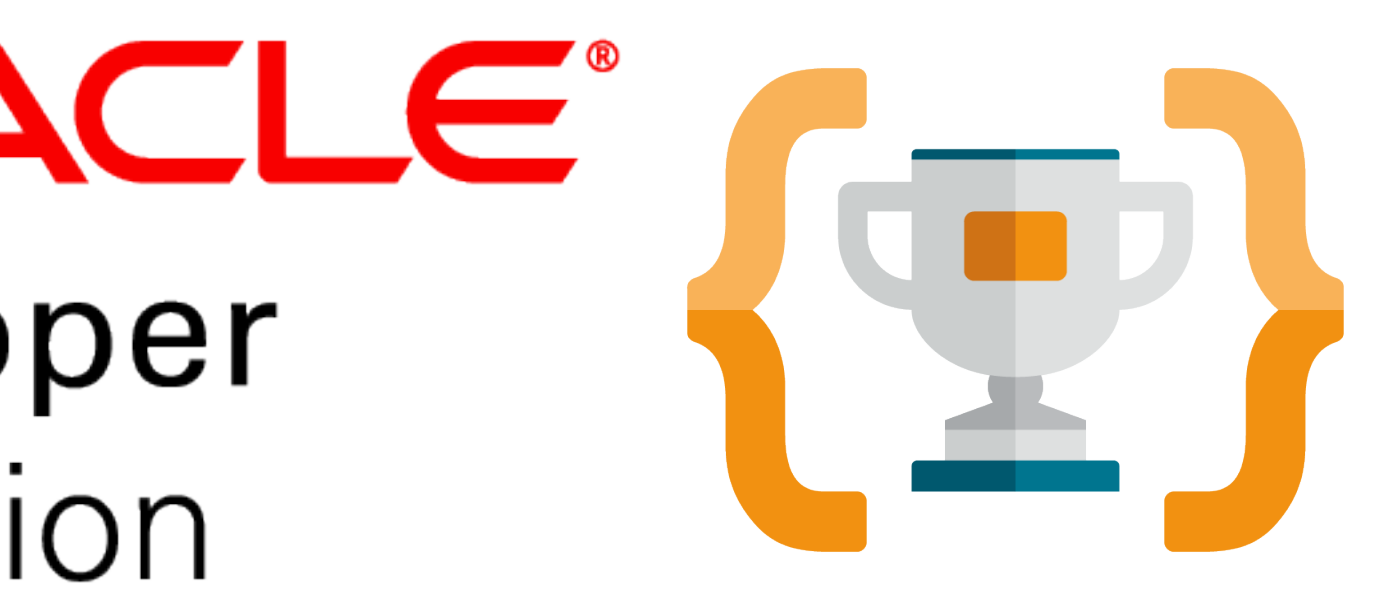

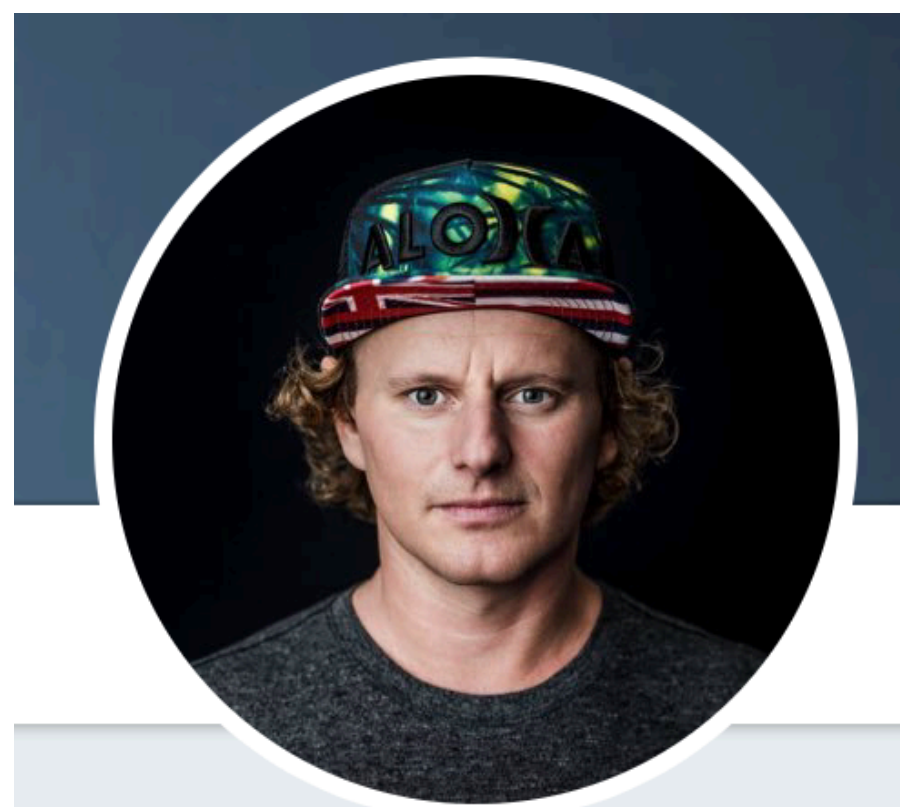

#### chris thalinger

@christhalinger

searching... // currently @Twitter // former @Oracle, @SunMicrosystems // @LavaOneConf organizer // @HawaiiJUG leader

**S** Haleiwa, HI

 $\sqrt{2}$ ,046 Vine Loops

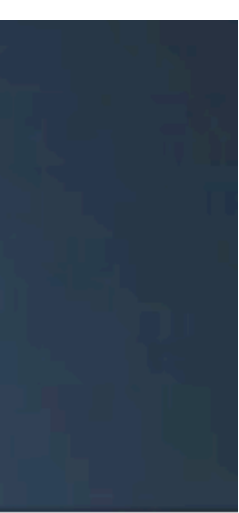

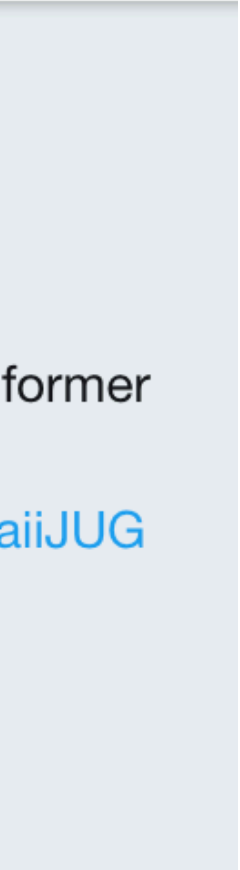

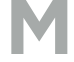

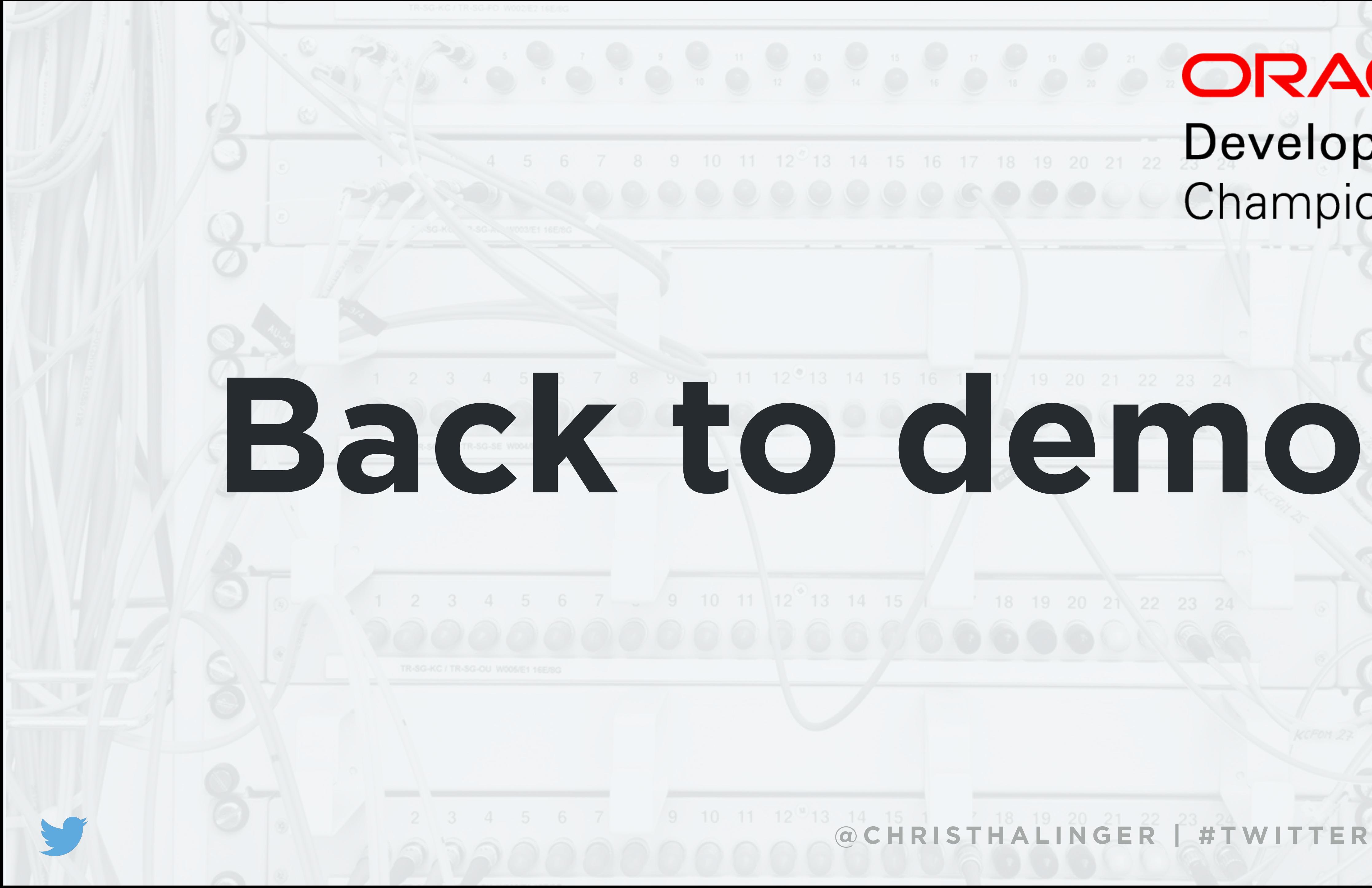

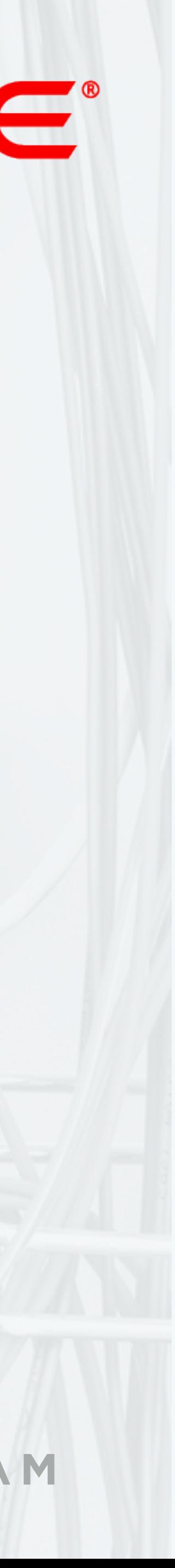

#### **HOW DO I USE IT?**

Get a JDK with JVMCI and AOT

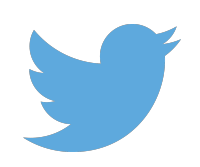

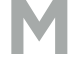

#### **HOW DO I USE IT?**

Get a JDK with JVMCI and AOT ✅

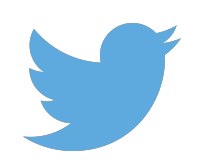

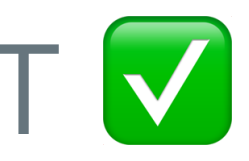

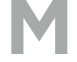

### **HOW DO I USE IT?**

Get a JDK with JVMCI and AOT ✅ Turn it on!

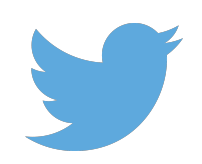

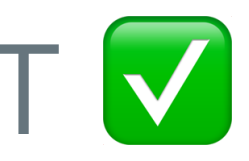

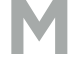

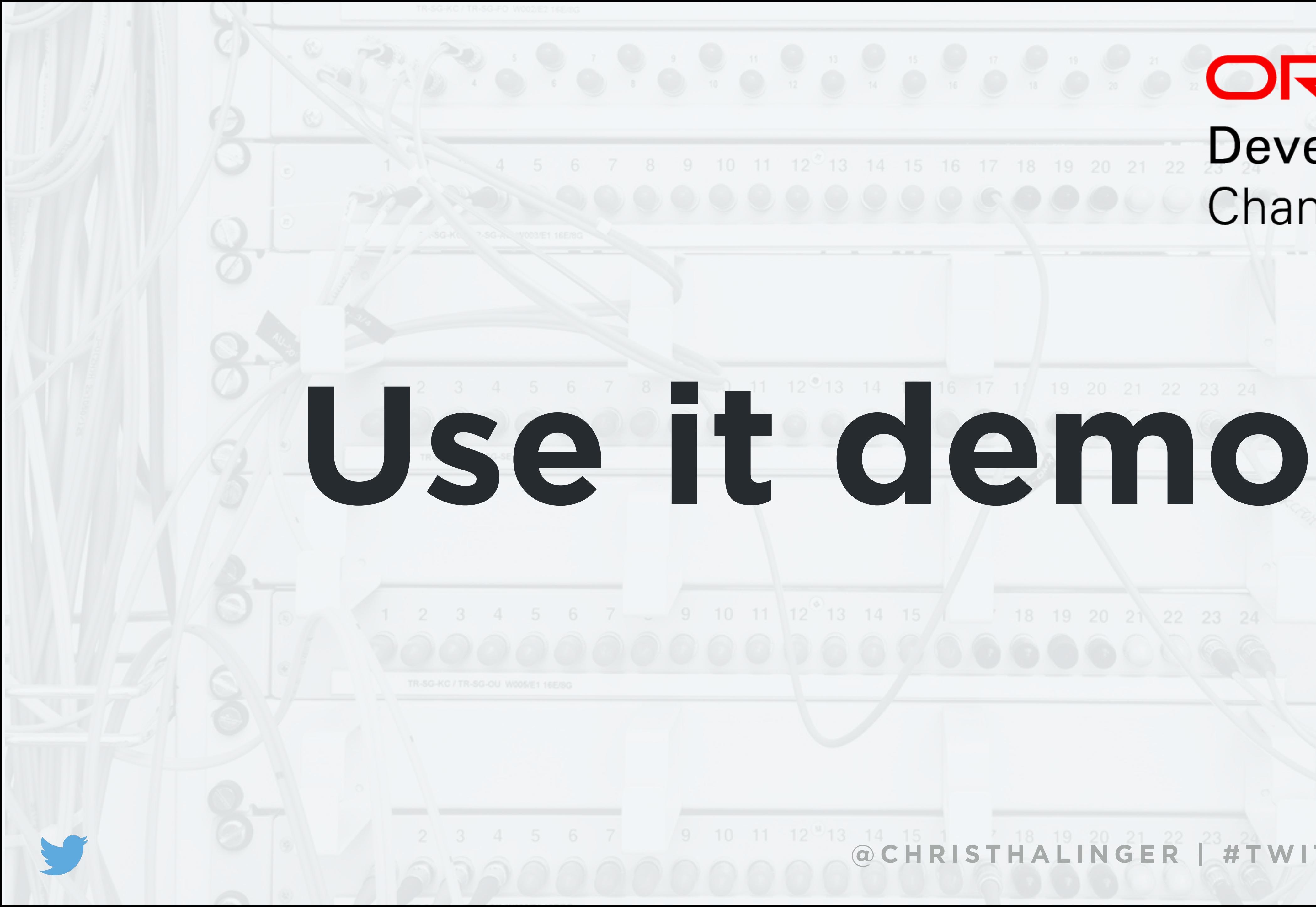

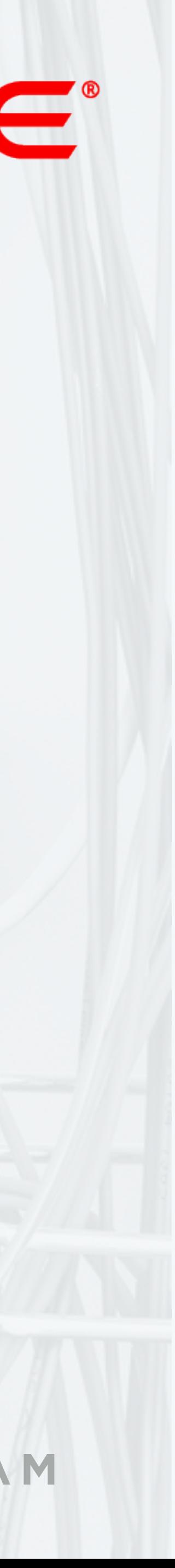

Graal is just another Java application running in your JVM

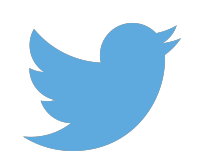

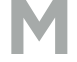

Graal is just another Java application running in your JVM It loads Java classes

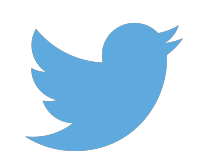

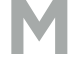

- Graal is just another Java application running in your JVM
- It loads Java classes
- Has Java methods

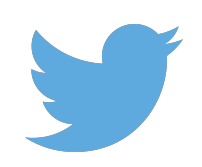

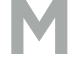

- Graal is just another Java application running in your JVM
- It loads Java classes
- Has Java methods
- Which (at some point) need to be compiled, obviously

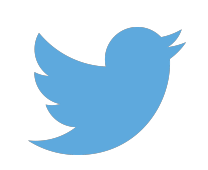

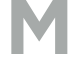

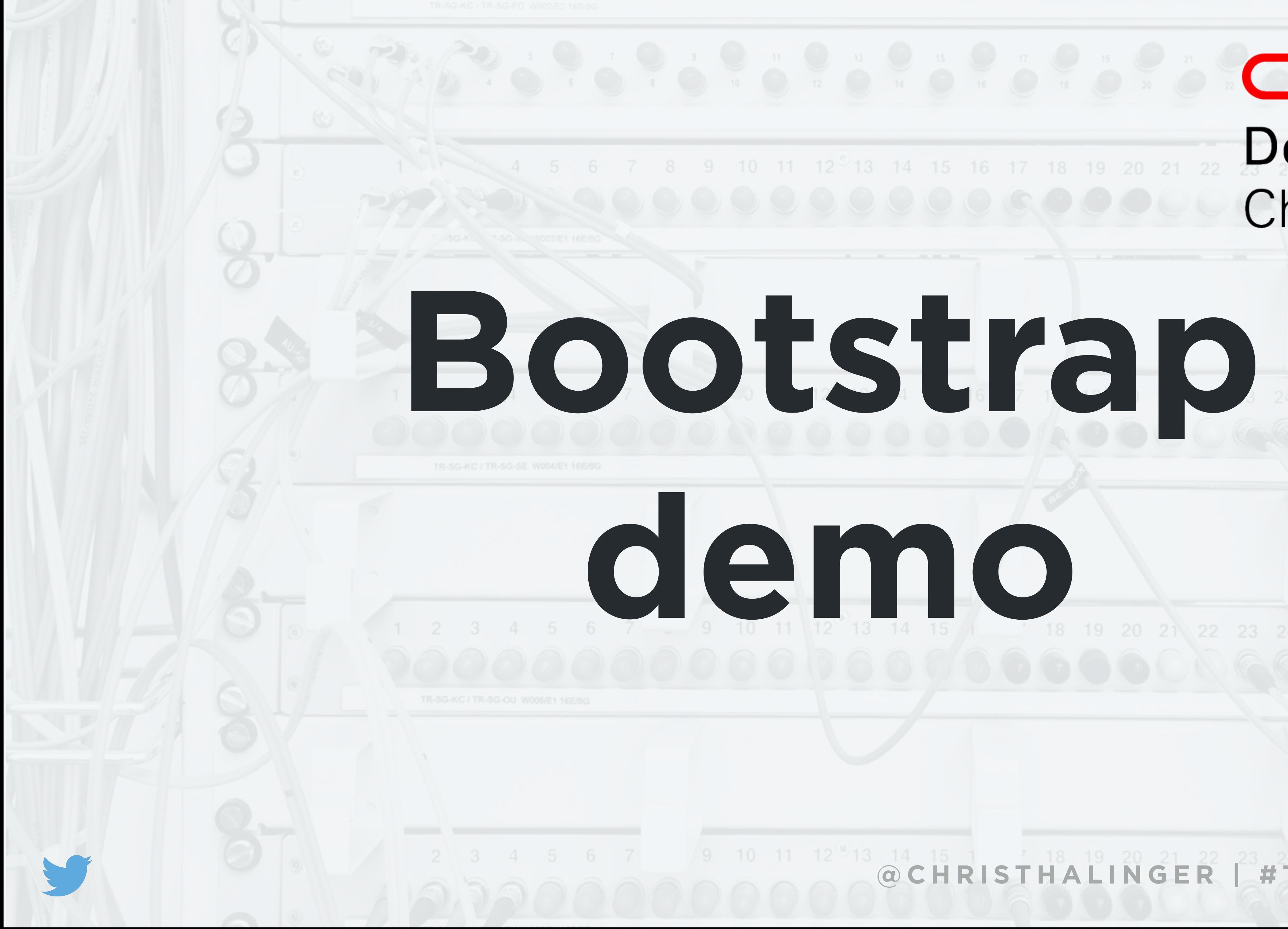

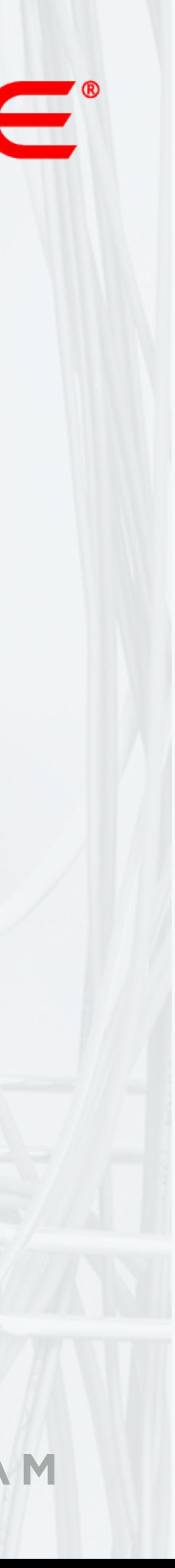

## **WHAT WE LEARNED**

- Bootstrapping compiles a lot of methods  $\bullet$
- tiered: about 2,500
- non-tiered: about 4,800
- Either upfront or on-demand during runtime
	- By default on-demand compiles Graal with C1 only  $\bullet$
- Explicit bootstrap compiles with Graal too!

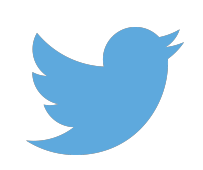

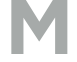

#### **JAVA HEAP USAGE**

Graal is…

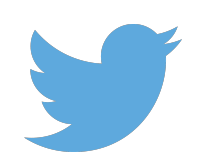

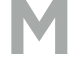

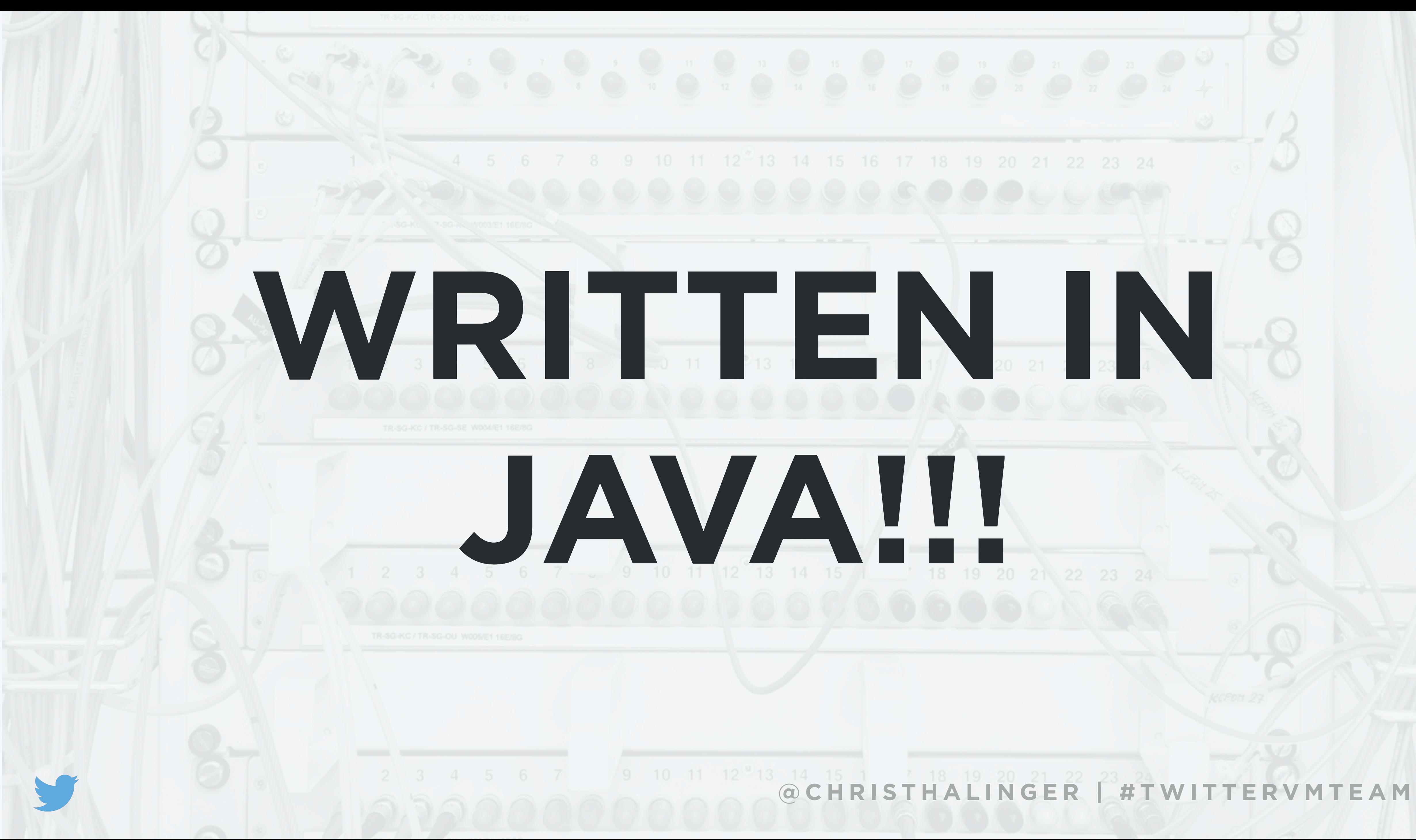

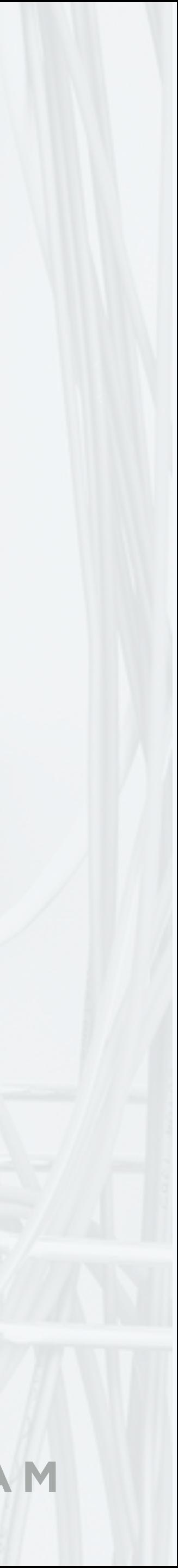

### **JAVA HEAP USAGE**

- Compiling application methods will use Java heap memory
- Graal methods possibly too
- Remember CompileGraalWithC1Only?

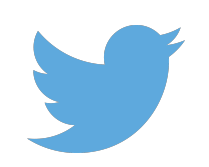

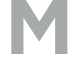

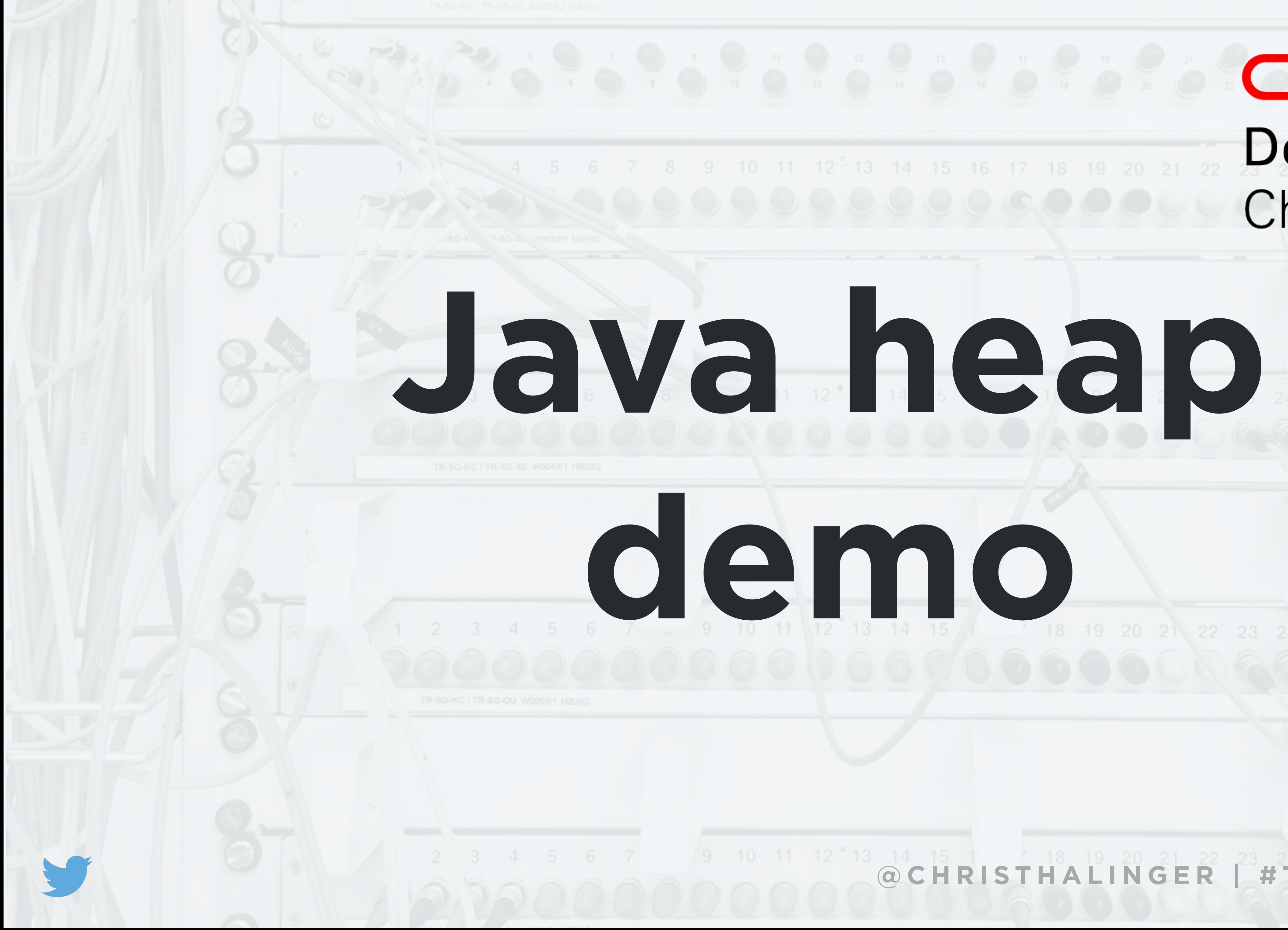

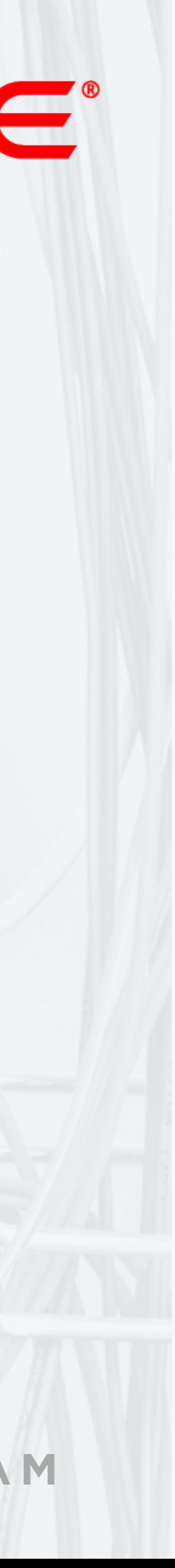

### **WHAT WE LEARNED**

- Graal uses Java heap memory
	- There is no heap isolation (yet)
- Most memory usage during startup
	- Usually when application isn't fully up yet
- Memory is used anyway
- Either malloc or Java heap

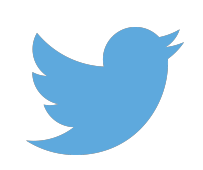

- 
- 
- 
- 
- 
- 
- 
- - - -
- 
- 
- -
	-
- -
- -
	-
	-
- -
	-
	-
	-
	-
	-
	-
	-
	-
	-
	-
	-
	-
	-
	-
	-
	-
	-
	- -
		-
		-
		-
		-
	-
	-
	- -
	-
	-

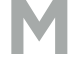

#### **RUNNING BLEEDING EDGE**

- Get Graal from GitHub
- <https://github.com/oracle/graal>
- o <https://github.com/graalvm/mx>

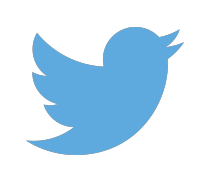

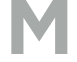

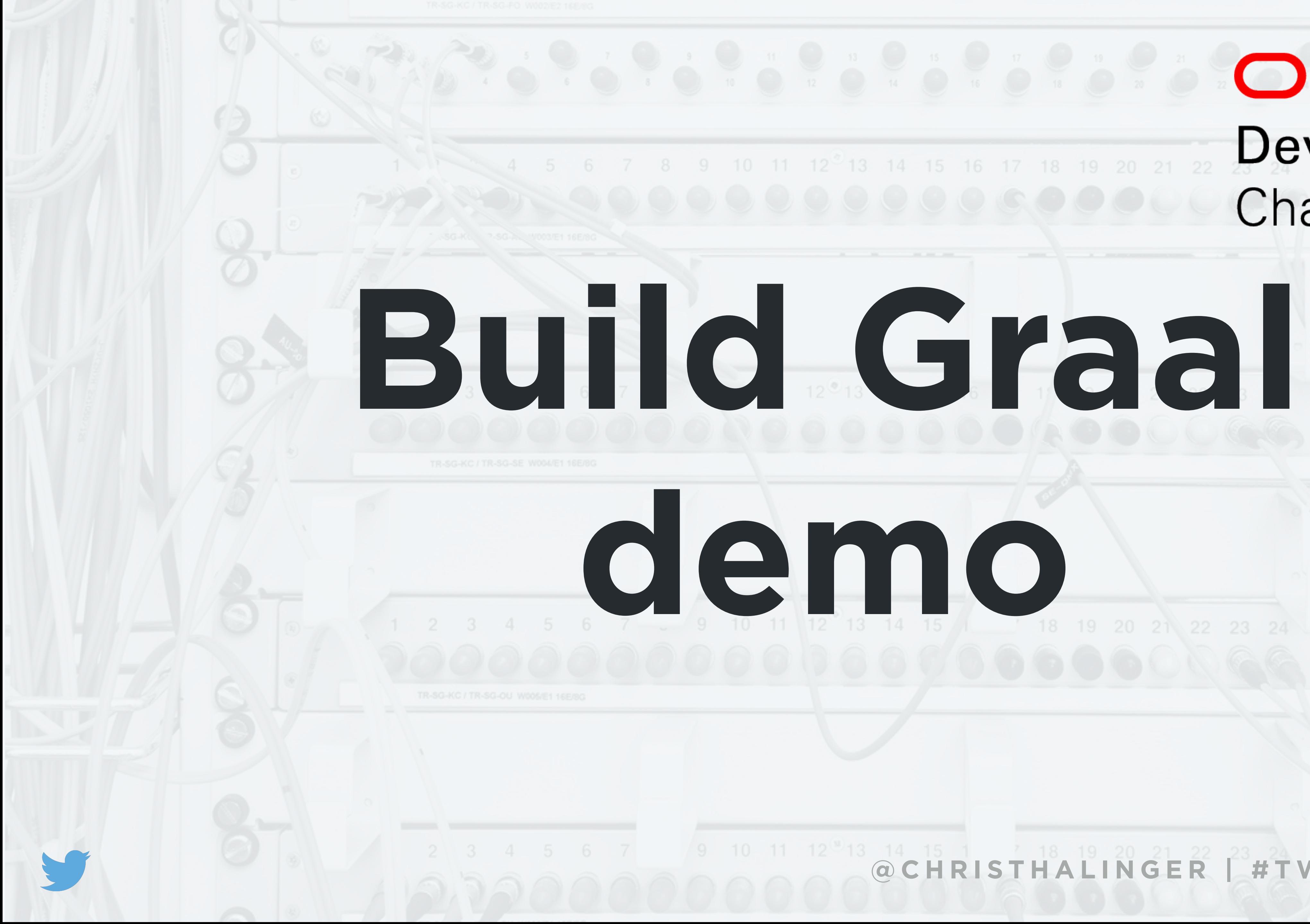

**WE ARRIST HALINGER | #TWITTERVMTEAM** 

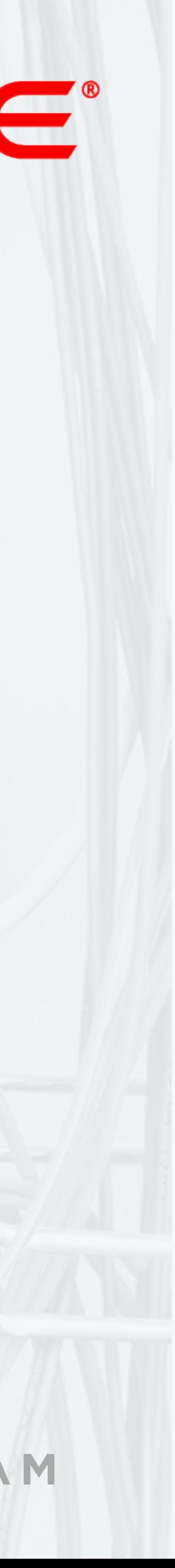

#### **RUNNING IN PRODUCTION**

- The bootstrapping overhead is usually negligible Additional time (mostly) disappears in the startup noise Free CPU cores are used for compilation
	-
	-

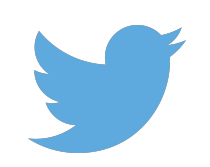

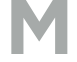

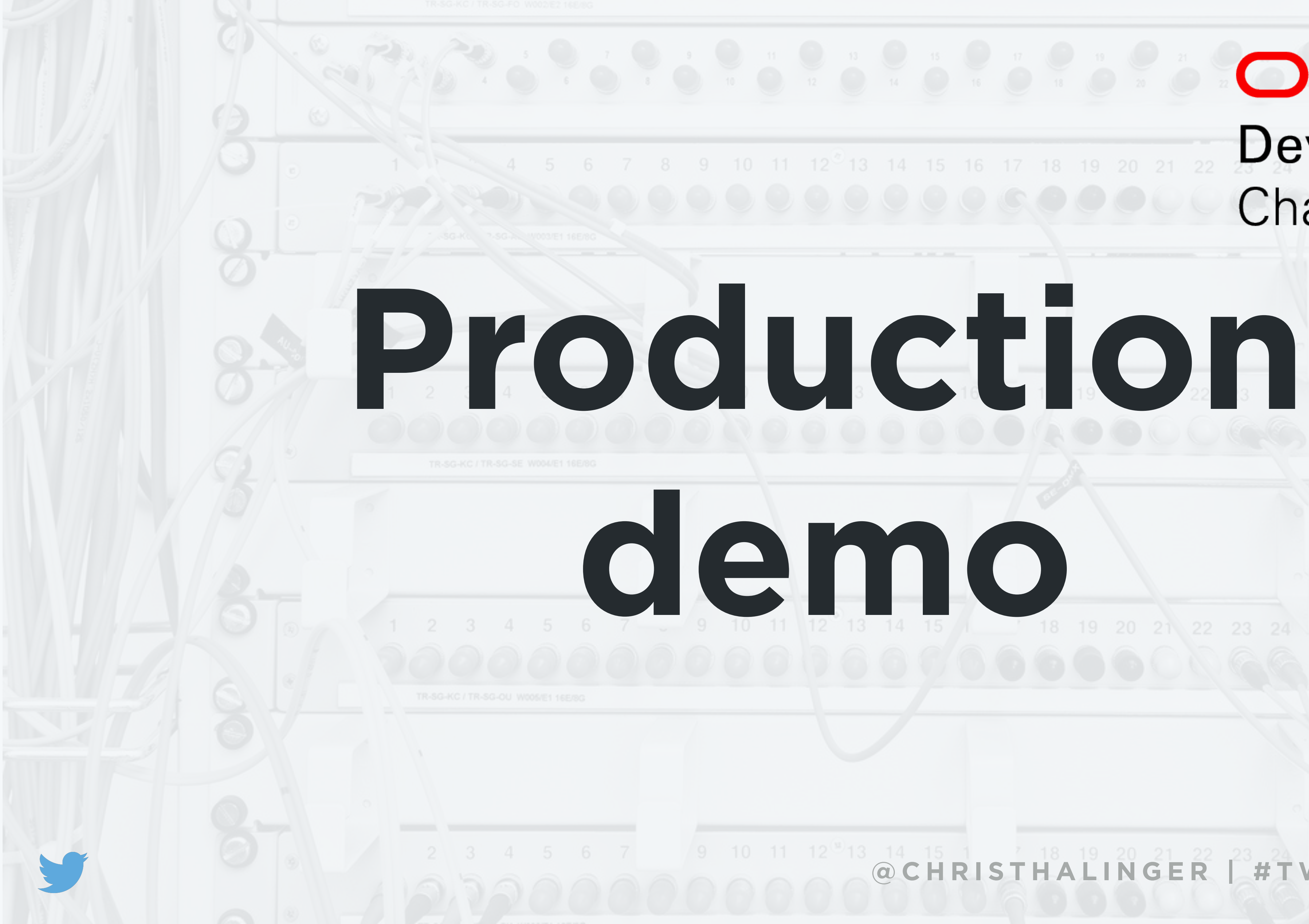

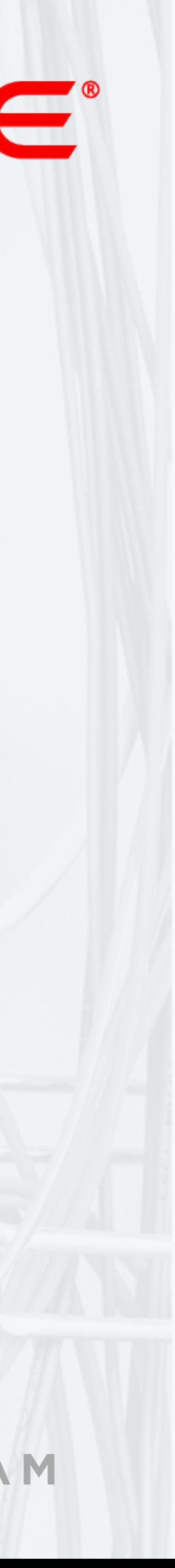

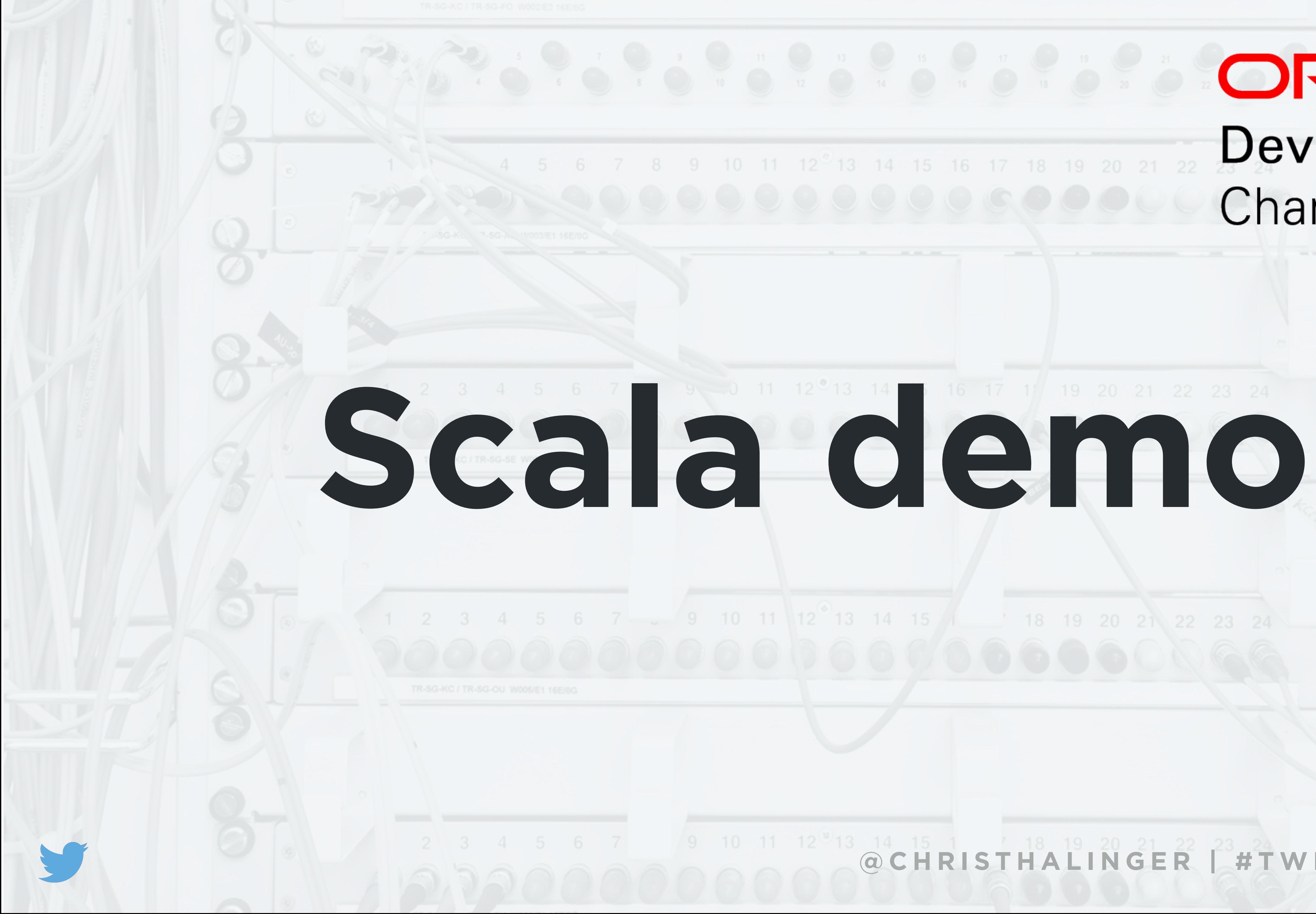

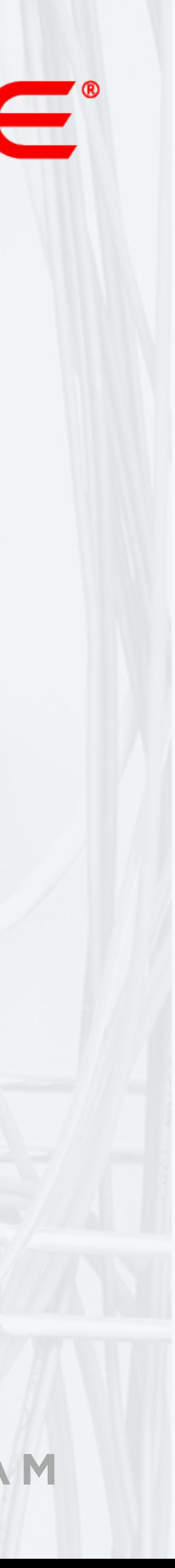

#### **SUMMARY**

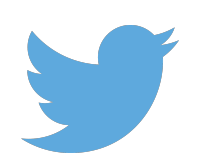

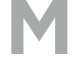

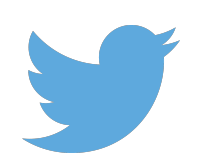

-XX:+UnlockExperimentalVMOptions -XX:+EnableJVMCI -XX:+UseJVMCICompiler

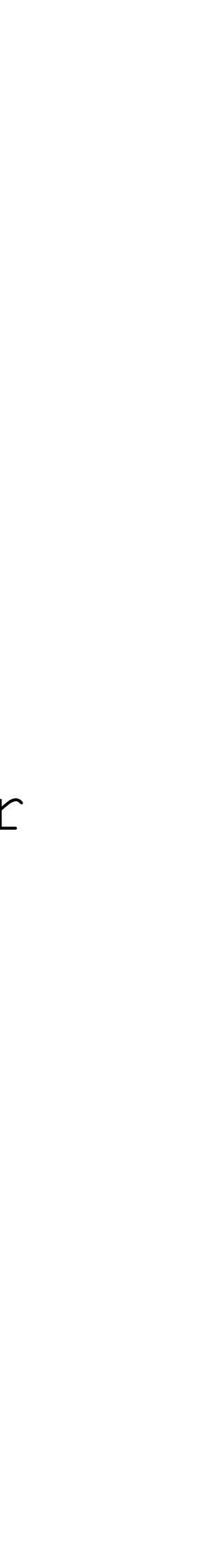

**@CHRISTHALINGER | #TWITTERVMTEAM**

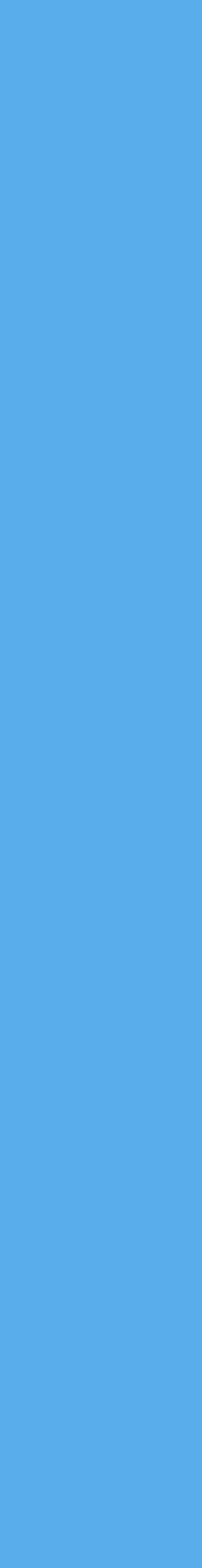

# **#TWITTERVMTEAM**

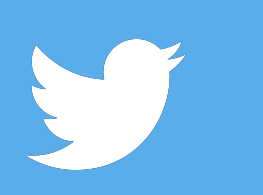